# *ODDZIAŁYWANIE PROMIENIOWANIA JONIZUJĄCEGO Z MATERIĄ 2022*

# **Opis i cel ćwiczenia**

Do wykonania zadania laboratoryjnego użyjemy przypadków rozpraszania proton-proton przy energii 7 TeV (LHC - Large Hadron Collider [LHC Website\)](https://home.cern/topics/large-hadron-collider). Procesy fizyczne, które zachodzą podczas zderzania protonów modelowane są przy pomocy generatora fizycznego PYTHIA8 [\(PYTHIA Web Page\)](http://home.thep.lu.se/%7Etorbjorn/Pythia.html). Wynikiem 'wygenerowania' przypadku jest lista cząstek wyprodukowanych w wierzchołku pierwotnym (czyli w miejscu gdzie zaszło oddziaływanie proton-proton) oraz ich czteropędy. Cząstki te nazywamy **cząstkami pierwotnymi** (ang. prompt particles). W większości są to obiekty niestabilne, które posiadają bardzo zróżnicowane czasy życia od 10<sup>-23</sup> s (rezonanse hadronowe) do 10<sup>2</sup> s. Cząstki, które powstały na skutek rozpadu cząstek pierwotnych nazywamy wtórnymi (ang. secondary). W jednym przypadku obserwujemy od kilkudziesięciu do kilkuset cząstek, które docierają do aparatury detekcyjnej. Przykład 'typowego' przypadku (dane nie symulacja) pokazany jest poniżej.

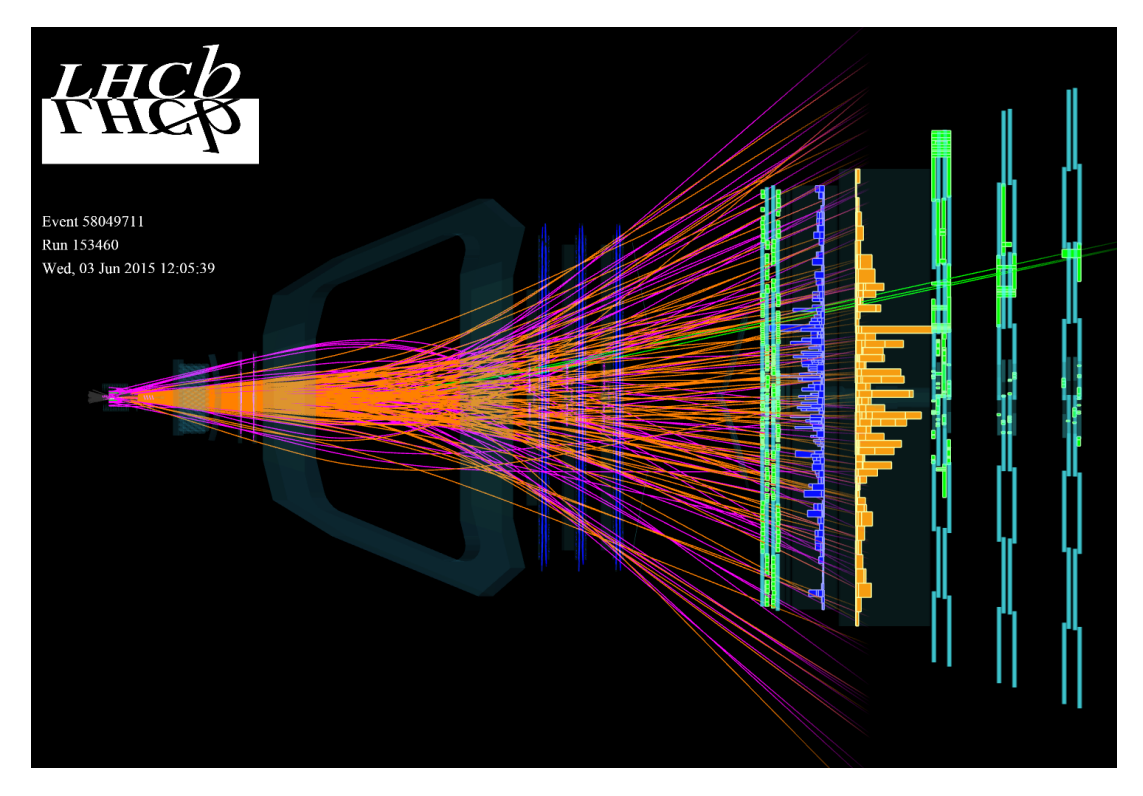

**Rysunek 1**. Przykład typowego przypadku oddziaływania proton-proton przy energii LHC. Linie reprezentują zrekonstruowane trajektorie cząstek powstałych w oddziaływaniu.

Detektor LHCb (Large Hadron Collider beauty experiment [LHCb Experiment Website\)](http://lhcb.cern.ch/) pokazany jest poniżej

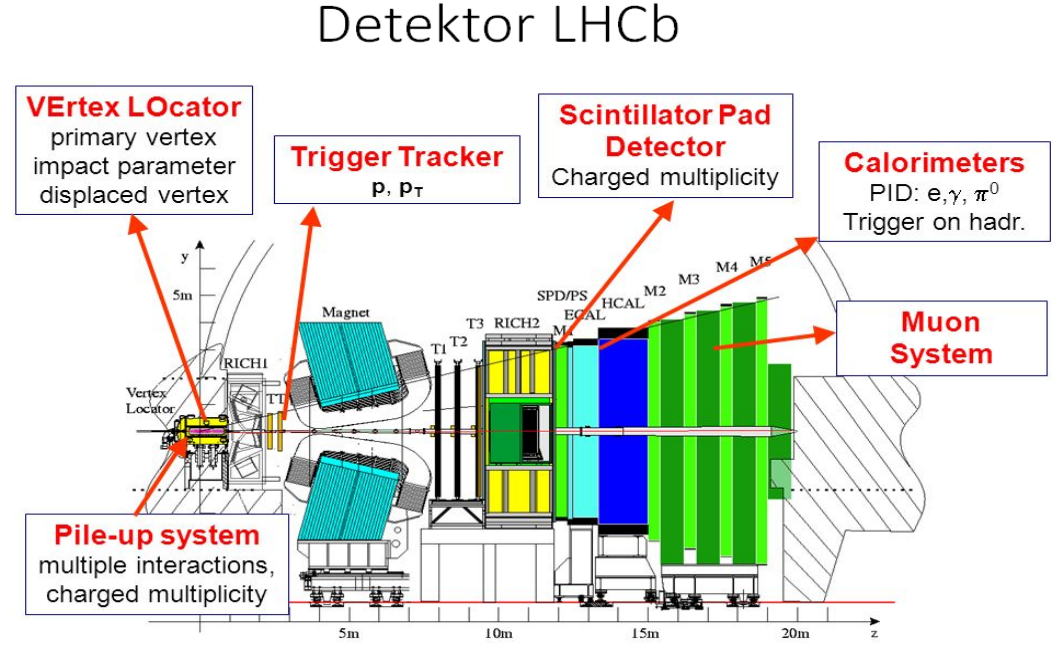

(porównaj z obrazem pokazującym przypadek rozpraszania proton-proton).

**Rysunek 2**. Schemat detektora LHCb (przekrój poprzeczny).

LHCb jest jednym z 'Wielkich' detektorów działających obecnie przy akceleratorze LHC w CERN. Zbudowany jest w geometrii spektrometru - nie pokrywa całego kąta bryłowego a jedynie jego mały wycinek. Rozmieszczenie poszczególnych systemów składowych jest standardowe dla dużych uniwersalnych urządzeń hybrydowych. Najbliżej punktu przecięcia wązek protonowych znajdują się detektory śladowe, które są 'lekkie' w sensie długości radiacyjnej X<sub>0</sub>. Mówimy również, że detektory śladowe powinny wnosić jak najmniej do ogólnego budżetu materiałowego detektora. System śladowy składa się z **detektora wierzchołka** (VELO, VErtex LOcator), stacji TT (Trigger Tracker) oraz stacji T1 - T3 (za magnesem dipolowym). Za stacjami T1 - T3 znajudją się kalorymetry: najpierw mamy ECAL (kalorymeter elektromagnetyczny) oraz HCAL (kalorymetr hadronowy). Na końcu znajdziemy komory mionowe. Do układu pomiarowego LHCb wchodzą dodatkowo detek-

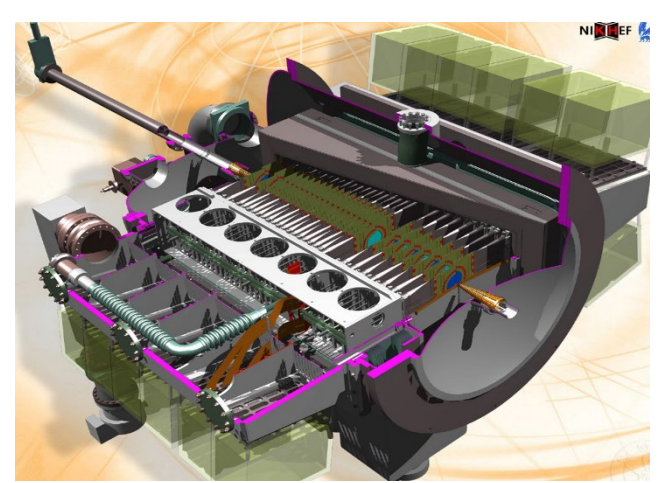

tory RICH1/2 (Ring Imaging Cherenkov), które służą do identyfikacji naładowanych hadronów. Nasze ćwiczenie dotyczy badania własności detektora wierzchołka VELO, który znajduje się najbliżej punku rozpraszania. Jest to detektor krzemowy mikro-paskowy, jego konstrukcja pokazana jest na poniższym rysunku.

**Rysunek 3**. Schemat poglądowy detektora wierzchołka VELO w eksperymencie LHCb. Detektor składa się z dwóch ruchomych 'połówek', które mogą oddalić się od siebie na odległość około 30 mm. Jest to ważne podczas napełniania akceleratora oraz przygotowania stabilnych wiązek. Obie połówki oddzielone są od siebie cienką folią aluminiową.

Częścią aktywną detektora VELO (tam gdzie cząstki naładowane oddziałują z materią!) są sensory krzemowe. Sensory są zorientowane prostopadle do wiązek protonowych i posiadają kształt kołowy (dwa sensory przy-

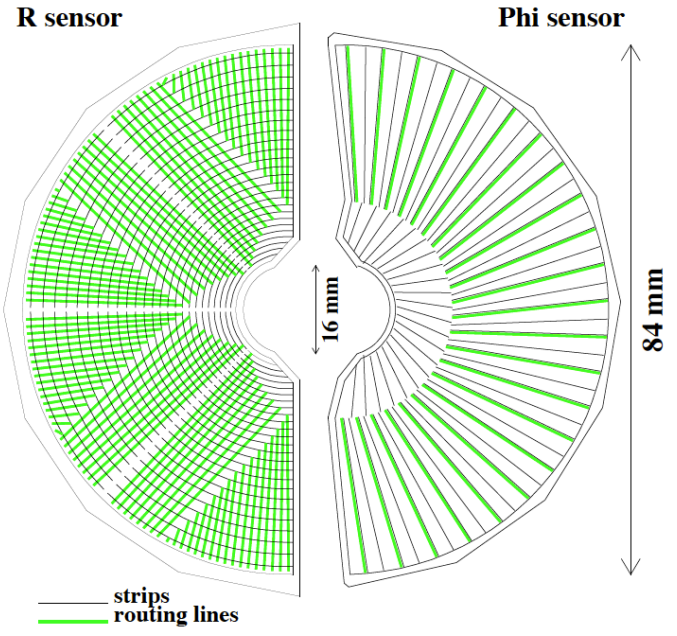

pominają standardową płytę CD!). Grubość pojedynczego sensora wynosi 300 μm. Liczba kanałów odczytu znajdujących się na jednym sensorze to 2048. W zależności od sposobu rozmieszczenia kanałów (pasków) na powierzchni sensorów (nazywamy to również segmentacją detektora) wyróżniamy dwa typy geometrii: sensory-R oraz sensory-Φ. Schematycznie przedstawione są na Rysunku 4.

**Rysunek 4**. Sensory krzemowe detektora VELO typ-R (lewa część rysunku) oraz typ-Φ (prawa część rysunku).

**W naszym ćwiczeniu** skupimy się na badaniu efektów oddziaływania cząstek naładowanych, pochodzących ze zderzeń protonów w akceleratorze LHC. Poniżej znajduje się opis aspektów technicznych analizy.

## **Dane Wejściowe**

• Do analizy zostanie użyta próbka symulowanych przypadków rozpraszania proton-proton przy energii wiązki 3,5 TeV (czyli 7 TeV w układzie środka masy). Wygenerowane przypadki (około 25 tysięcy zderzeń proton-proton) zostały przetworzone przez oprogramowanie do modelowania odziaływania z materią GEANT4 [\(GEANT Website\)](http://geant4.cern.ch/). W kroku tym został użyty dokładny model detektora LHCb, który definiuje położenia oraz skład materiałowy części aktywnych oraz pasywnych wszystkich systemów pomiarowych. Dzięki temu możliwe jest modelowanie numeryczne efektów przejścia cząstek przez spektrometr LHCb, które można zinterpretować jako sygnał elektryczy (symulowany!) jaki zostanie zaobserwowany w danym kanale pomiarowym. W przypadku systemu śladowego sygnały te interpretowane są jako tzw. hity i służą do rekonstrukcji śladów (cząstek). Proces obróbki danych symulowanych przedstawiony jest schematycznie na Rysunku 5.

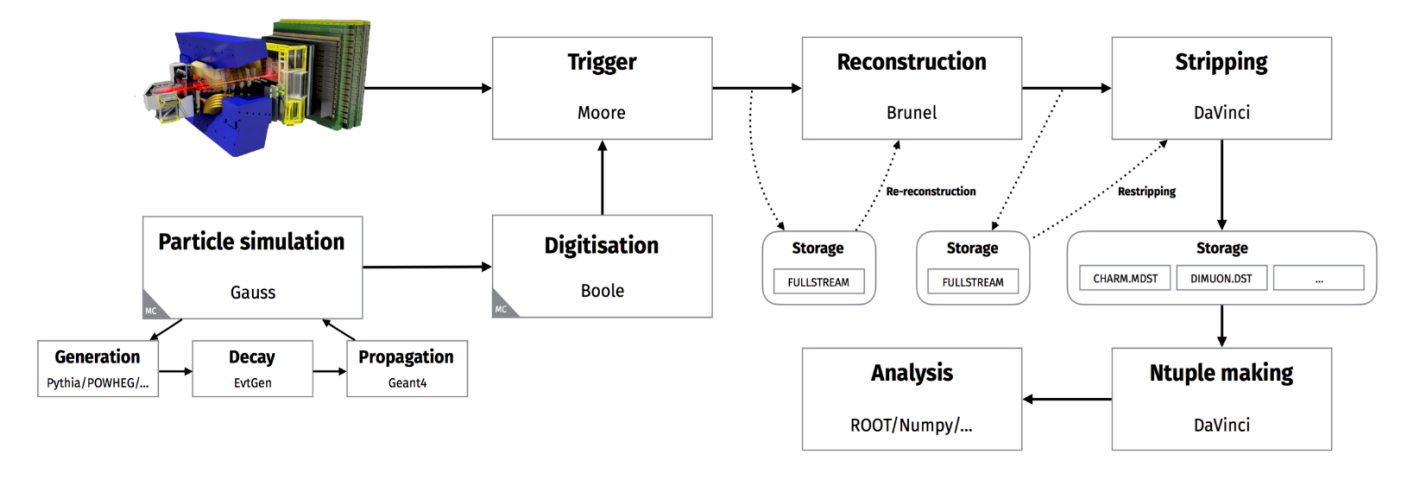

**Rysunek 5**. Schemat przetwarzania danych (symulowanych oraz 'prawdziwych') dla eksperymentu LHCb.

Z punktu widzenia 'data flow' obróbkę danych można podzielić na dwie odrębne domeny:

- Symulacja generowanie danych (**Generation**), rozpad cząstek niestabilnych (**Decay**), oddziaływanie z materiałem detektora (**Propagation**). Proces kończy się emulacją elektroniki odczytu poszczególnych detektorów oraz wyprodukowaniem danych w formacie identycznym jak format danych rzeczywistych (**Digitisation**).
- Dane rzeczywiste produkowane przez detektor przetwarzane są następnie przez układ wyzwalania, który dokonuje filtrowania przypadków oraz kompresji strumienia danych (**Trigger**). Dane takie (nazywane często danymi surowymi) podlegają procesowi rekonstrukcji (Reconstruction), podczas którego odtwarzamy topologię poszczególnych przypadków (wierzchołki, ślady). Na końcu dokonujemy analizy fizycznej danych.

Dane, którymi posłużymy się w naszej analizie przeszły wszystkie etapy obróbki jakim podlegają dane symulacyjne (Digitisation). Następnie, zostały one użyte do rekonstrukcji śladów przy pomocy tego samego oprogramowania jakie jest używane do obróbki danych rzeczywistych. Na tym etapie wybrane parametry fizyczne zrekonstruowanych śladów zostały zapisane do pliku w formacie root, w postaci relacyjnej bazy danych. Dodatkowo, z uwagi na to że używamy danych symulacyjnych możliwe było zapisanie wybranych 'prawdziwych' (wygenerowanych) parametrów cząstek, których ślady zostały następnie zrekonstruowane. Dzięki temu możemy badać wybrane cechy detektora, takie jak wydajność.

### **Logowanie i konfiguracja środowiska**

Ćwiczenie będziemy wykonywać korzystając z zasobów z wydziałowego taurusa, na lokalnym komputerze w pracowni

#### **Konfiguracja Anacondy i uruchamianie środowiska wykonawczego**

Po zainstalowaniu w katalogu domowym użytkownika (w pracowni dydaktycznej) menadżera pakietów Anaconda możliwe jest zdefiniowanie środowisk które następnie można udostępnić innych użytkownikom.

Aby skorzystać ze środowisk zdefiniowanych przez admina (B. Rachwał), należy uruchomić:

source /home/staff/brachwal/public/set\_conda.sh

UWAGA: należy unikać sytuacji uruchamiania jupyter server na serwerze Taurus! To jest jedynie serwer dostępowy.

#### **Zdefiniowane środowiska condy (brachwal)**

- root-6.26.6 zawiera listę pakietów do analizy danych: (Py)ROOT, Pandas, etc.
- ml-advanced zawiera liste pakietów do machine learningu: TensorFlow, Rasa

Można wykonać ćwiczenie również na swoim komputerze pobierając zbiór z danymi, z wykorzystaniem ROOTa pisząc skrypt do analizy w pythonie lub c++.

Strukturę danych oglądniemy w GUI ROOTa, plik Velo\_TrackMonitor\_g4.root

## **Zawartość pliku wejściowego**

Struktura pliku wejściowego do naszej analizy jest nieco skomplikowana. Wynika to z tego, że chcemy zachować zależności pomiędzy cząstkami wyprodukowanymi w każdym osobnym przypadku. W fizyce wysokich energii stosujemy standardowy format tzw. NTuple (lub N-krotki), który pozwala na zapisanie w jednym rekordzie (odpowiadającym jednemu przypadkowi) danych różnego typu (np. float double, bool, wektory, macierze, itp). W środowisku ROOT utworzenie takiej bazy danych realizuje się poprzez klasę **TTree**. Otwórzmy plik wejściowy i popatrzmy na jego wnętrze (nie jest to absolutnie konieczne do analizy danych ale pomoże w zrozumieniu odpowiednich partii kodu!).

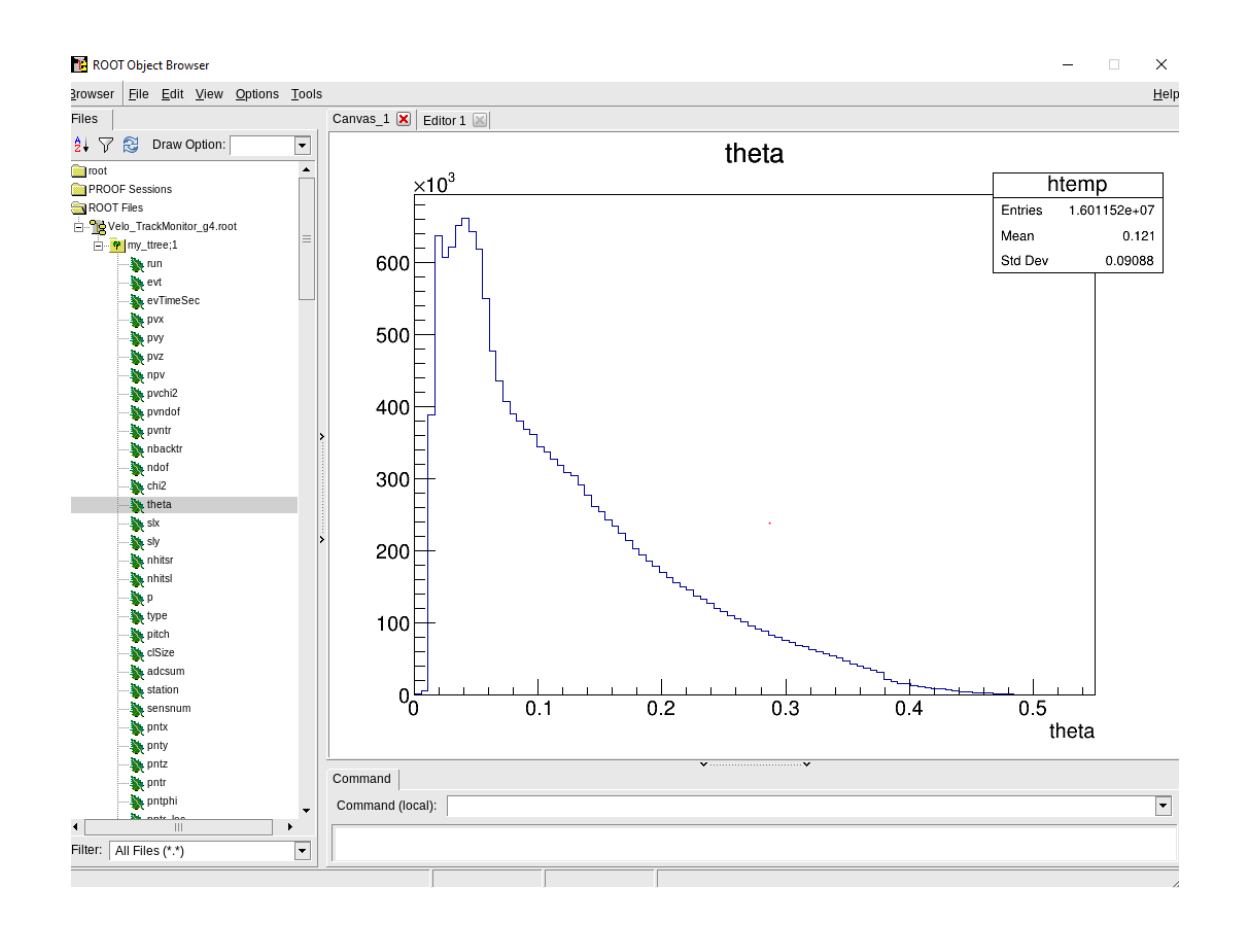

**Rysunek 9**. Rozkład kąta polarnego zrekonstruowanego śladu w detektorze VELO.

### **Przygotowanie ćwiczenia**

Proszę pobrać przykładowy notatnik z dysku, wykonać go i skomentować wynik.

Na rysunku mamy 'tomografię' detektora VELO wykonaną przy pomocy wierzchołków hadronowych to znaczy miejsc w których doszło do oddziaływania nieelastycznego z materiałem detektora (sensory oraz folia aluminiowa). Aby uzyskać rysunek używamy zmiennych oznaczających składową z, wzdłuż osi wiązki, oraz x prostopadłą do osi wiązki. Proszę dorysować odpowiednie współrzędne położenia wierzchołków pierwotnych (np czerwone punkty).

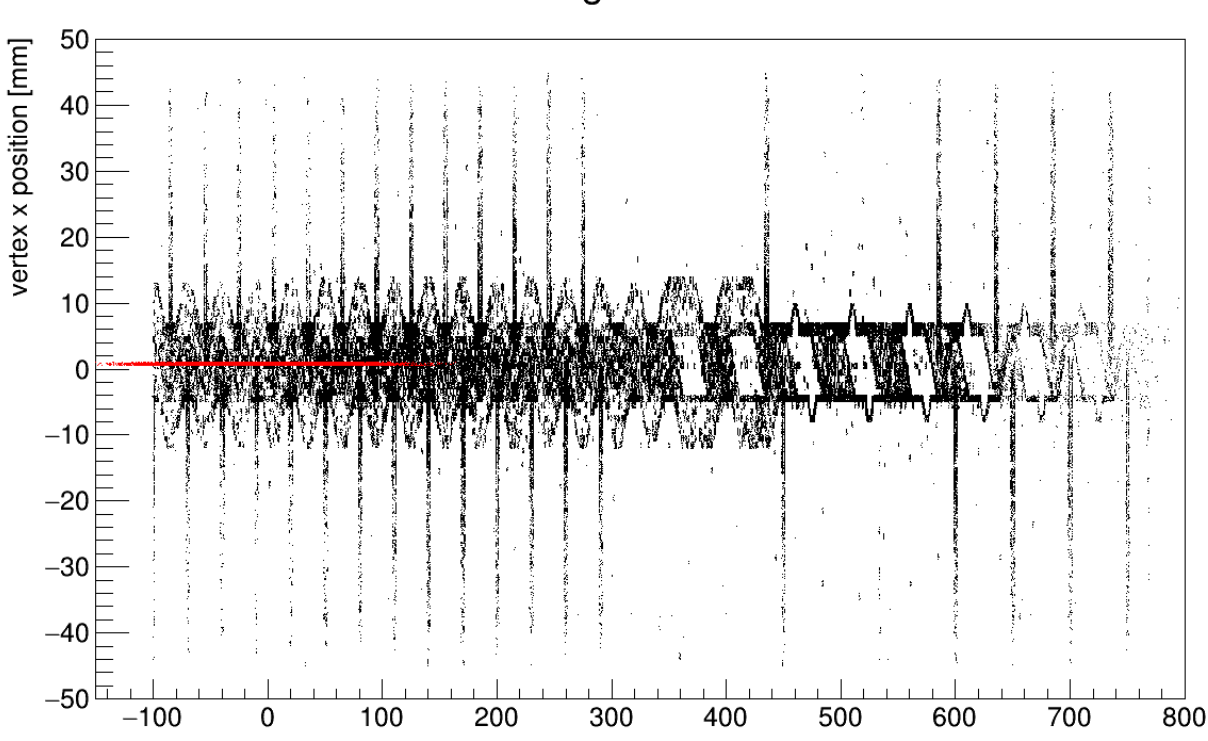

Tomografia VELO

**Rysunek 15**. 'Tomografia' VELO przy użyciu wierzchołków oddziaływania nieelastycznego cząstek z materiałem detektora.

### 1. **Zadanie indywidualne do wykonanie podczas zajęć:**

- a) zrobić rozkłady kąta polarnego **theta** i **pędu** dla wszystkich cząstek przechodzących przez sensory.
- b) rozkład **pseudopospieszności** (η, eta\_mc) w funkcji kąta polarnego śladu. Aby porównać uzyskany rozkład η = η(θ) możemy nałożyć na punkty pomiarowe (pamiętamy, że to jest cały czas symulacja!) funkcję teoretyczną zdefiniowaną jako:  $\eta = -\ln(\theta/2)$ . Pseudopospieszność jest wygodną miarą kąta pod jakim obserwujemy cząstkę. Z uwagi na własności transformacyjne zmienna ta jest powszechnie używana w fizyce wysokich energii. Jest zdefiniowana w ten sposób, że dla małych kątów osiąga duże wartości i maleje wraz ze wzrostem kąta osiągając 0 dla 90 stopni. Mówimy na przykład, że eksperyment LHCb jest eksperymentem 'fizyki do przodu' (forward physics), czyli że jest zdolny do rejestracji cząstek biegnących pod małymi kątami w stosunku do osi wiązki.

Ten wykres najlepiej wykonać dla kilku cięć, czyli warunków "czyszczących:

```
m_eta_vs_theta = new TH2F("m_eta_vs_theta", " Pseudorapidity vs kat polarny ",
                          100, 0.05, 0.45, 200, 6., 6ŧ
// rapidity
if( (meta mc<6.) && (mnbacktr==0) && (m isPrimaryVertex mc==1) ){
//if( (m eta mc<6.) && (m isPrimaryVertex mc==1) ){
  m eta vs theta->Fill( m theta, m eta mc );
\lambda
```
- **m\_backtr** liczba cząstek (śladów) poruszających się w tylną pół-sferę. Pamiętamy, że LHCb jest wykonany jako spektrometr jednoramienny o ograniczonym kącie bryłowym. Ale fizyka 'nie wie' o tym i złośliwie produkuje cząstki z takim samym prawdopodobieństwem do przodu jak i do tyłu. My jesteśmy zainteresowani jedynie przypadkami 'do przodu' dlatego że mam mamy nasz detektor. Użyjemy więc tej zmiennej, która odpowiada liczbie śladów do tyłu, do usunięcia przypadków tego typu
- Poza śladami pochodzącymi z wierzchołka pierwotnego (tam gdzie nastąpiło oddziaływanie proton-proton) nasza próbka zawiera również rozpady wtórne oraz oddziaływania z materiałem detektora. Takie przypadki też będziemy uważać za kontaminację i usuniemy je przy pomocy zmiennej **isPrimaryVertex\_mc**, która jest flagą oznaczającą, że dana cząstka powstała w miejscu oddziaływania protonów (lub pochodzi z rozpadu rezonansu - por. opis powyżej).
- a) narysować na jednym rysunku rozkład kąta polarnego śladów θ na wybranych sensorach: 10, 15, 25, 35 i poszukać różnicy pomiędzy nimi.
- b) narysować na jednym rysunku rozkład pędów poprzecznych dla tych sensorów. Pęd poprzeczny to składowa wektora pędu w kierunku prostopadłym do osi zderzających się wiązek protonowych. Czy istnieje korelacja pomiędzy pędem cząstki oraz jej pędem poprzecznym?
- c) narysować rozkłady residuów (zmienna **res**).
- d) narysować rozkładu zdeponowanej energii (zmienna **adcsum**) i dopasować do nich rozkład Landaua.
- e) narysować rozkład profilowy zależność pomiędzy rozmiarem klastra (**clSize**) a kątem padania cząstki (**theta**). Klastry to 'obraz' oddziaływania zrekonstruowany bezpośrednio przez sensor. Dana cząstka może 'pobudzić' do kilku (maksymalnie 4) sąsiednich kanałów pomiarowych. Przewidujemy, że im większy kąt padania śladu - tym większy rozmiar klastra (cząstka spędza w krzemie więcej czasu i deponuje więcej ładunku na dłuższej drodze).

# **Projekt**

Celem projektu jest zbadanie oraz dyskusja różnych aspektów oddziaływania cząstek naładowanych, wyprodukowanych w zderzeniach proton-proton przy energii LHC, z materiałem detektora wierzchołka eksperymentu LHCb. W sprawozdaniu powinny znaleźć się następujące części:

- 1. **Analiza energii zdeponowanej** w sensorach krzemowych (zmienna **adcsum**). Teoria podpowiada nam, że kształt rozkładu energii zdeponowanej w cienkim absorberze (grubość sensorów VELO wynosi 300 μm) powinna być podobna do rozkładu Landaua. W rzeczywistości okazuje się, że sam model Landaua nie jest w stanie opisać poprawnie takiego rozkładu energii. Wyjaśnienie tego faktu opiera się na uwzględnieniu efektów pochodzących również od elektroniki odczytu (szumy). W konsekwencji dobrym modelem, który opisuje rozkład energii w naszych sensorach krzemowych jest splot rozkładu Landaua oraz rozkładu normalnego. Korzystając z przykładowej implementacji ([Lan-](https://root.cern.ch/doc/master/langaus_8C_source.html)[Gaus\)](https://root.cern.ch/doc/master/langaus_8C_source.html) dopasuj model LanGaus do zmierzonych rozkładów na kilku wybranych sensorach.
- 2. Analiza energii zdeponowanej w funkcji **energii cząstki**. Wykorzystaj do tego zmienną **partEnergy\_mc**. Czy można użyć detektora wierzchołka do identyfikacji cząstek? (por. również wykład). Porównaj z rozkładami energii zdeponowanej (adcsum) w funkcji energii danego typu cząstek (w tym celu użyj zmiennej PID\_mc - Particle IDentification, lista cząstek oraz odpowiadające im numery PDG - Particle Data Group, można znaleźć tutaj [PDG Particle List](http://pdg.lbl.gov/2007/reviews/montecarlorpp.pdf)).
- 3. Teoria Landaua zakłada, że charakterystyczny rozkład energii zdeponowanej w cienkim absorberze jest obserwowany dla cząstek monochromatycznych (czyli o tej samej energii). Oczywiście nie jest to spełnione w naszym przypadku, gdzie spektrum energii cząstek jest bardzo szerokie. Dokonaj analizy (selekcja oraz dopasowanie modelu LG) rozkładów energii zdeponowanej w funkcji energii cząstek. Dokonaj w tym celu podziału widma energii na biny - szerokość danego binu energii zależeć będzie od liczby cząstek w rozkładzie energii.
- 4. Zbadaj, jak zachowuje się rozkład energii zdeponowanej w funkcji kąta padania śladu zarejestrowanego przez detektor VELO. Teoria Landaua zakłada, że wszystkie cząstki penetrujące materiał absorbera padają na niego pod tym samym kątem. Podobnie jak w przypadku energii cząstek, nie jest to prawdą dla naszej próbki, gdzie rozkłady kąta śladu są szerokie. Cząstki biegnące pod dużymi kątami 'spędzają' w krzemie więcej czasu niż cząstki penetrujące sensory pod małymi kątami. Spodziewamy się więc, że energia zeponowana powinna rosnąć w funkcji kąta polarnego śladu. Dokonaj analizy zachowania rozkładu energii zdeponowanej w funkcji kąta padania śladu.
- 5. **Punkt z gwiazdką** (nieobowiązkowy dla chętnych). Czy możemy, posiadając NTuple, wyznaczyć kanoniczną zależność Bethe-Blocha?